*Université de Bordeaux Licence AES – Première Année Année Universitaire 2016-2017*

# **Introduction à la Macroéconomie Enseignements Dirigés Correction**

# **ED 1 : LES COMPTES DE SECTEUR**

Nous considérons les données suivantes des secteurs institutionnels d'une économie fictive :

#### **SNF (Société Non Financières)**

Production réalisée : 20 000 Consommations Intermédiaires : 5 000

Salaires et Traitements Nets : 6 000 Cotisations Sociales Salariales : 200 Cotisations Sociales Employeurs : 300 Impôts sur la Production : 3 000 Subventions sur la Production : 1 600

Revenus de Propriétés reçus : 150 Revenus de Propriété versés : 200

Impôts sur les Sociétés : 2 000 Autres Transferts Courants reçus : 300 Autres Transferts Courants versés : 170

Formation Brute de Capital Fixe : 6 000 Aide à l'investissement provenant des APU : 1 000 Variations de Stocks : 10

#### **MEN (Ménages)**

Production réalisée : 8 000 Consommations Intermédiaires : 1 700

Salaires et Traitements Nets : 1 900 Cotisations Sociales Salariales : 50 Cotisations Sociales Employeurs : 150 Impôts sur la Production : 600 Subventions sur la Production : 100

Revenus de Propriété reçus : Non donné Revenus de Propriété versés : 100

Impôts sur le Revenu : 400 Prestations Sociales : 120 Autres Transferts Courants reçus : 185 Autres Transfert Courants versés : 180

Transferts Sociaux en Nature : 1 000

Dépenses de Consommation Finale : 10 000

Formation Brute de Capital Fixe : 3 000 Aide à l'Investissement provenant des APU : 800 Variations de Stocks : 5

#### **APU (Administrations Publiques)**

Production non marchande : 5 000 Consommations Intermédiaires : 900

Salaires et Traitements Nets : 2 000 Cotisations Sociales Salariales : 100 Cotisations Sociales Employeurs : 200

Revenus de Propriété reçus : 90 Revenus de Propriété versés : 110 Impôt sur les Produits reçus : 1 000 Subventions sur les Produits versées : 100

Autres Transferts Courants reçus : 70 Autres Transferts Courants versés : 170

Dépenses de Consommation Finale : 3 800

Formation Brute de Capital Fixe : 4 000 Variations de Stocks : 0

#### **RDM (Reste Du Monde)**

Exportations du RDM ou Importations du pays : 1 500 Importations du RDM ou Exportations du pays : Non donné Revenus de Propriété reçus par le RDM du pays : 100 Revenus de Propriété versés par le RDM au pays : 80 Autres Transferts Courants reçus par le RDM du pays : 95 Autres Transferts Courants versés par le RDM au pays : 130

#### *1- Rappeler les trois grands types d'opérations de la Comptabilité Nationale.*

Opérations sur biens et services. Il s'agit des opérations liées à l'activité productive : la production, les consommations intermédiaires, les consommations finales, la formation brute de capital fixe, les variations de stocks, les exportations, les importations, les impôts et subventions sur les produits.

Opérations de répartition. Il s'agit d'opérations de transferts entre secteurs institutionnels permettant la formation de revenu. On y trouve les prélèvements obligatoires ainsi que les prestations ou les cotisations. On distingue la répartition primaire de la répartition secondaire.

Opérations financières. Par exemple les actions ou obligations.

## *2- Expliquer les modalités comptables des Cotisations Sociales dans le détail. Calculer le montant total des Cotisations Sociales reçues par les APU.*

Dans un premier temps, les CS sont transférées de l'employeur vers l'employé (Ménages). Elles sont donc comptabilisées en emploi du compte d'Exploitation de l'employeur et en ressources du compte d'Affectation au revenu primaire des Ménages. Dans un second temps, elles sont transférées de l'employé vers les Administrations publiques. Elles sont comptabilisées pour chacun dans le compte de Distribution secondaire, en emplois pour les Ménages et en ressources pour les APU.

CS totales reçues par les APU = (CS employeur SNF + CS salariales SNF) + (CS employeur MEN + CS salariales MEN) + (CS employeur APU + CS salariales APU) =  $(200 + 300) + (50 + 150) + (100 + 200) =$ 1 000.

## *3- Calculer le montant du coût du travail pour chaque secteur institutionnel.*

Coût du Travail = Salaires et Traitements Nets + CS salariales + CS employeur  $= 6000 + 200 + 300 = 6500$ , pour les SNF  $= 1900 + 50 + 150 = 2100$ , pour les MEN  $= 2000 + 100 + 200 = 2300$ , pour les APU

*4- Calculer le montant total des Impôts et des Subventions sur la Production respectivement collectés et versées par les APU.* 

Impôts sur la production recus par les APU =  $I/P$  SNF +  $I/P$  MEN = 3 000 + 600 = 3 600. Ce montant sera comptabilisé en ressources du compte d'Affectation des APU.

Subventions sur la production versées par les APU = S/P SNF + S/P MEN = 1 600 + 100 = 1 700. Ce montant sera comptabilisé en emplois du compte d'Affectation des APU.

## *5- Calculer le montant des Revenus de Propriété reçus par les MEN en utilisant l'équilibre Emplois-Ressources sur cette opération de répartition.*

Les Revenus de Propriété constituent une opération de répartition. Il doit nécessairement y avoir un équilibre emplois-ressources au niveau de l'ensemble des revenus de propriété : le total des RP reçus doit égaliser le total des RP versés.

Somme RP versés = Somme RP reçus

RP versés SNF + RP versés MEN + RP versés APU + RP versés RDM = RP reçus SNF + RP reçus MEN + RP reçus APU + RP reçus RDM

Donc : RP reçus MEN = RP versés SNF + RP versés MEN + RP versés APU + RP versés RDM – (RP reçus SNF + RP reçus APU + RP reçus RDM) =  $200 + 100 + 110 + 80 - (150 + 90 + 100) = 150$ .

*6- Définir le concept de « Transferts Sociaux en Nature ». Définir et Calculer la Consommation Finale Effective des MEN et des APU.* 

Transferts Sociaux en Nature : Transferts non monétaires des APU vers les Ménages ; d'où le terme « en nature ». Il s'agit de dépenses réalisées par les APU pour que les Ménages puissent bénéficier de services. Exemple : l'éducation est financée par les APU (en omettant les paiements partiels des ménages) mais est un service destiné aux ménages (élèves et étudiants) ; il s'agit bien d'un transfert en nature.

La Consommation Finale Effective (CFE) est la consommation effectivement réalisée en tenant compte des Transferts Sociaux en Nature (TSN). Les TSN sont financés par les APU mais effectivement consommés par les MEN. Donc pour déterminer la CFE des MEN, on ajoute les TSN à la DCF. Tandis que pour les APU, on retranche les TSN.

CFE MEN = DCF MEN + TSN = 10 000 + 1 000 = 11 000

CFE APU = DCF APU – TSN = 3 800 – 1 000 = 2 800.

#### *7- Établir l'équation d'équilibre sur le marché des biens et services dans ce pays. En déduire les Importations réalisées par le RDM, autrement dit les Exportations du pays.*

Notons les exportations du pays X (c'est-à-dire les importations du RDM) et les importations M (c'està-dire les exportations du RDM). L'équilibre sur le marché des biens et services est caractérisé par l'égalité :

P + M + Impôts sur les produits – Subventions sur produits = CI + DCF + FBCF + Var Stocks + X

Donc :  $X = P + M + I/P^{\circ} - S/P^{\circ} - (Cl + DCF + FBCF + Var Stocks) = (20 000 + 8 000 + 5 000) + 1 500 + 1$  $000 - 100 - [(5\ 000 + 1\ 700 + 900) + (10\ 000 + 3\ 800) + (6\ 000 + 3\ 000 + 4\ 000) + (10 + 5 + 0)] = 985.$ 

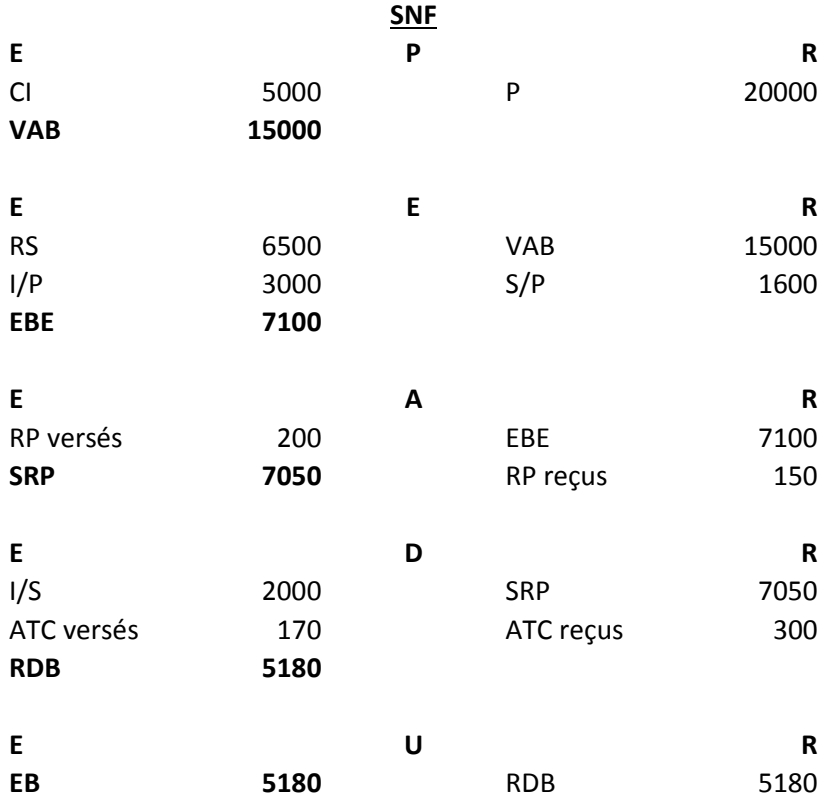

#### *8- Représenter les Comptes de Secteur pour chaque Secteur Institutionnel.*

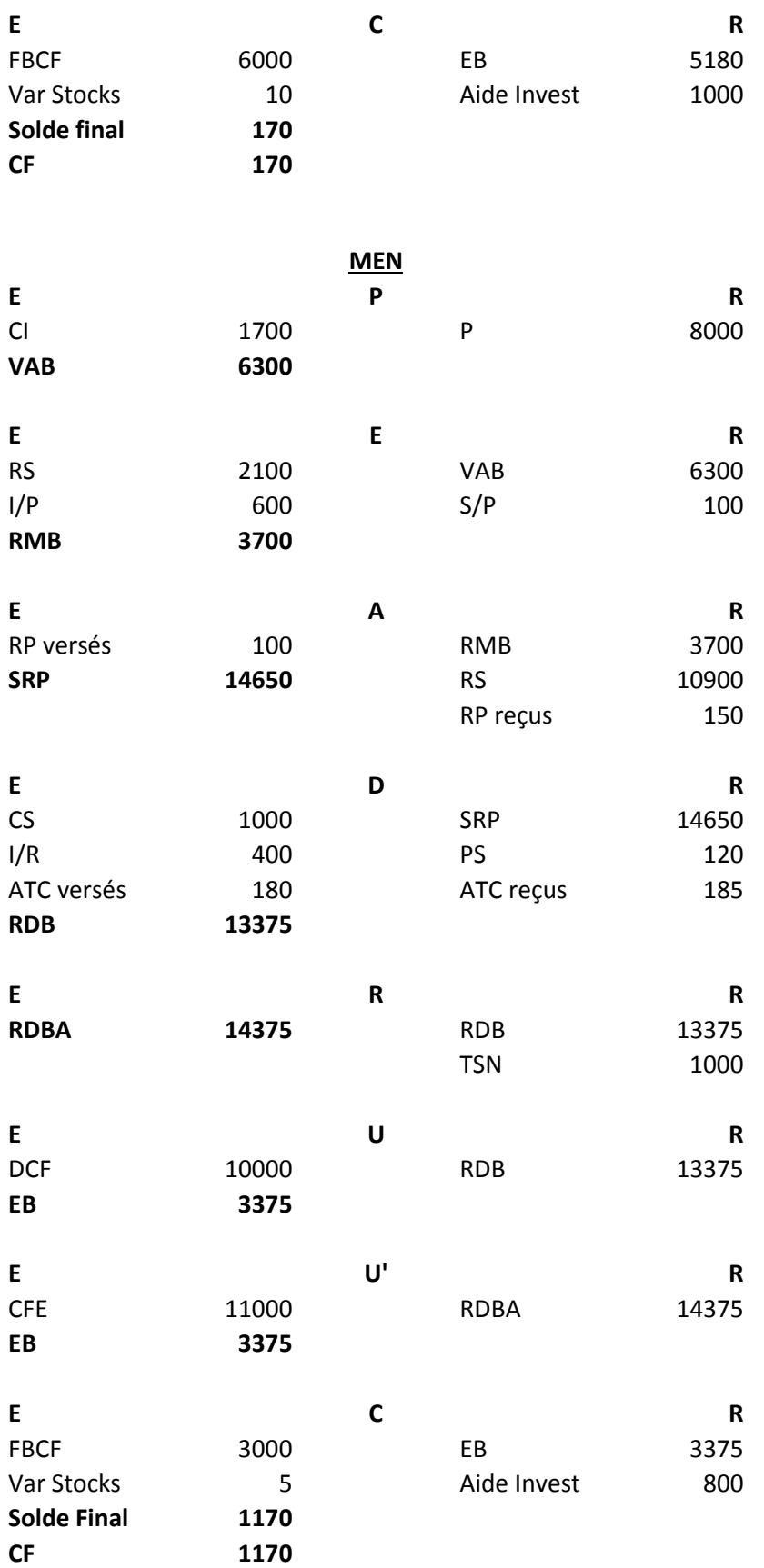

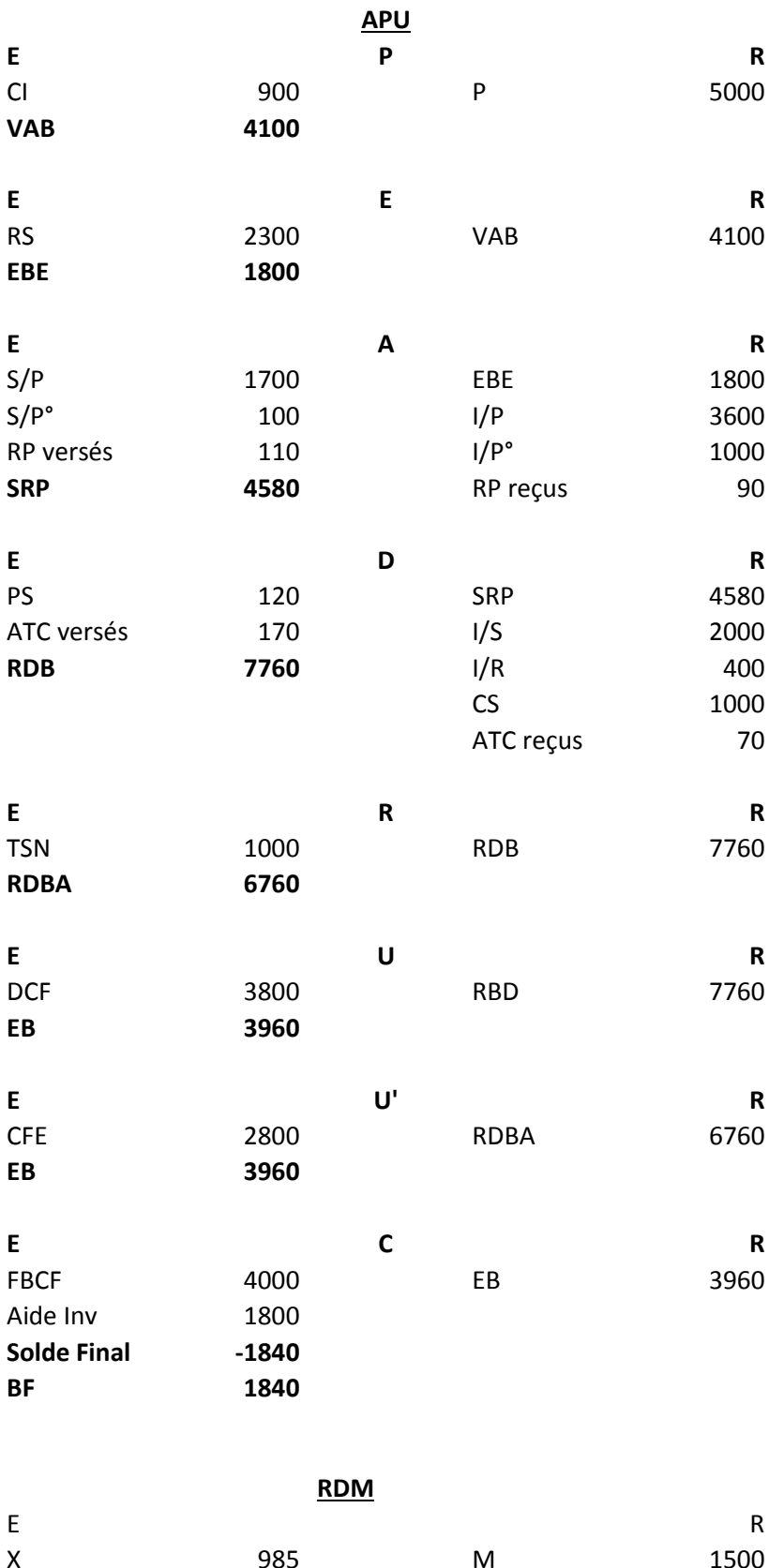

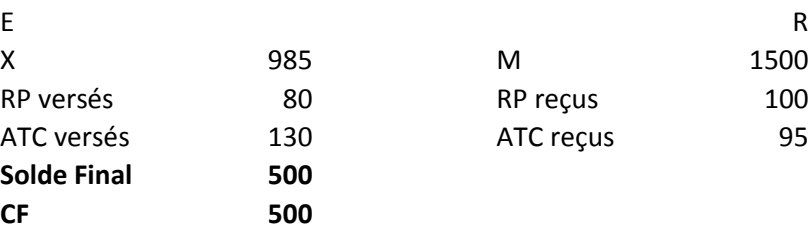

Les SNF et les MEN dégagent une capacité de financement alors que les APU dégagent un besoin de financement. Les RDM dégagent une capacité de financement : ce pays a un besoin de financement vis-à-vis du RDM. La somme des quatre soldes de compte de capital doit être impérativement égal à zéro : 170 + 1 170 + (– 1840) + 500 = 0.

*Rappel :* Les comptes E et A correspondent à la répartition primaire du revenu car les activités découlent directement de l'activité productive (salaires, impôts sur la production…). Le compte D correspond à la répartition secondaire du revenu car il s'agit d'autres opérations ne découlant pas directement de l'activité productive (IS, IR, prestations sociales…).

#### *9- Calculer le PIB de ce pays selon les trois optiques.*

Optique de l'offre : PIB = Somme des VAB + I/Produits – S/Produits = (15 000 + 6 300 + 4 100) + 1 000 – 100 = 26 300.

Optique de la demande :  $PIB = DCF + FBCF + Var Stocks + X - M = (10 000 + 3 800) + (6 000 + 3 000 + 4 000) + (10 + 5 + 0) +$  $(985 - 1500) = 26300.$ 

Optique du revenu : PIB = RS + Somme EBE + RMB + I/P – S/P + I/Produits – S/Produits = 10 900 + (7 100 + 3 700 + 1 800) +  $3600 - 1700 + 1000 - 100 = 26300$ .

## **10-** *Calculer les ratios suivants : Taux d'Investissement des SNF, Propension Moyenne à Consommer des MEN, Taux de Couverture du pays.*

Taux d'Investissement des SNF = FBCF SNF / VAB SNF = 6 000 / 15 000 = 0,4 = 40%. 40% de la Valeur Ajoutée Brute des SNF sont investis.

Propension Moyenne à Consommer des Ménages = DCF MEN / RDB MEN = 10 000 / 13 375 = 0,7477 = 74,77%. 74,77% du RDB des MEN sont consommés.

Taux de Couverture du pays =  $X / M = 985 / 1500 = 0,6566 = 65,66%$ . Les exportations de ce pays couvrent 65,66% des importations. Par conséquent, le pays a un déficit extérieur.

## **ED 2 : LA FONCTION DE CONSOMMATION KEYNESIENNE**

Nous disposons de la fonction de consommation suivante :  $C(Y_d) = cY_d + C_0$ , avec C la valeur de la consommation et  $Y_d$  la valeur du revenu disponible.

#### *1- Définir les paramètres et .*

Le paramètre c mesure la propension marginale à consommer ( $PmC$ ). Il s'agit de la consommation réalisée à l'aide d'une unité de revenu supplémentaire. On la calcule à l'aide du rapport entre la variation de la consommation et celle du revenu disponible :  $PmC = \Delta C/\Delta Y_d = \partial C/\partial Y_d = c$ .

Le paramètre  $C_0$  mesure la consommation autonome, c'est-à-dire la consommation ne dépendant pas du revenu disponible. On la calcule en déterminant la consommation telle que le revenu soit nul :  $C(Y_d = 0) = C_0.$ 

#### *2- Définir et donner l'expression de la propension moyenne à consommer.*

La propension moyenne ( $PMC$ ) à consommer mesure la part du revenu disponible qui est consommée. Elle se calcule à l'aide du rapport entre la consommation et le revenu disponible :

 $PMC = \frac{C}{V}$  $\frac{c}{Y_d} = \frac{cY_d + C_0}{Y_d}$  $\frac{d^{+}C_0}{Y_d} = c + \frac{C_0}{Y_d}$  $Y_d$ 

#### *3- Donner l'expression de la fonction d'épargne et la propension moyenne à épargner.*

Pour cela, il faut partir de la définition même de l'épargne. L'épargne  $(S)$  est ce qu'il reste du revenu disponible, une fois la consommation réalisée. On la calcule donc en retranchant la consommation à la valeur du revenu disponible :

$$
S = Y_d - C = Y_d - (cY_d + C_0) = (1 - c)Y_d - C_0
$$

La fonction d'épargne est donc :  $S(Y_d) = (1 - c)Y_d - C_0$ .

Nous pouvons en déduire que la propension marginale à épargner est  $(1 - c)$ .

La propension moyenne à épargner  $(PMS)$  est la part du revenu disponible qui est épargnée. Autrement dit, la part qui n'est pas consommée. On peut la retrouver facilement à partir de la propension moyenne à consommer :

$$
PMS = 1 - PMC = 1 - \left(c + \frac{c_0}{Y_d}\right) = 1 - c - \frac{c_0}{Y_d}
$$

**4-** *En prenant*  $c = 0, 7$  *et*  $C_0 = 10$ *, déterminer les valeurs de la consommation (C), de l'épargne (), de la propension moyenne à consommer () et de la propension moyenne à épargner () en fonction des niveaux de revenu disponible de ce tableau :*

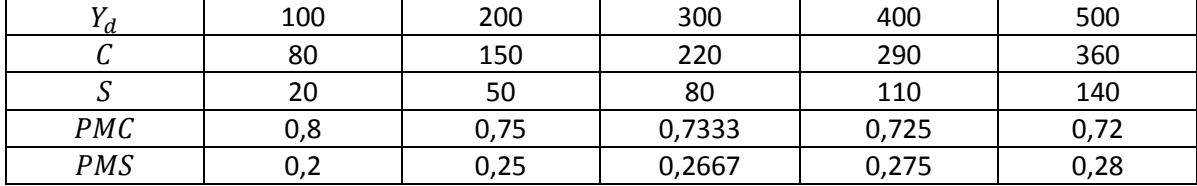

- *5- A l'aide des données précédentes, représenter :*
	- sur un même graphique l'évolution de la consommation et de l'épargne en fonction du *revenu disponible ;*
	- *sur un second graphique les propensions moyenne et marginale à consommer en fonction du revenu disponible ;*
	- *sur un troisième graphique, représenter les propensions moyenne et marginale à épargner.*

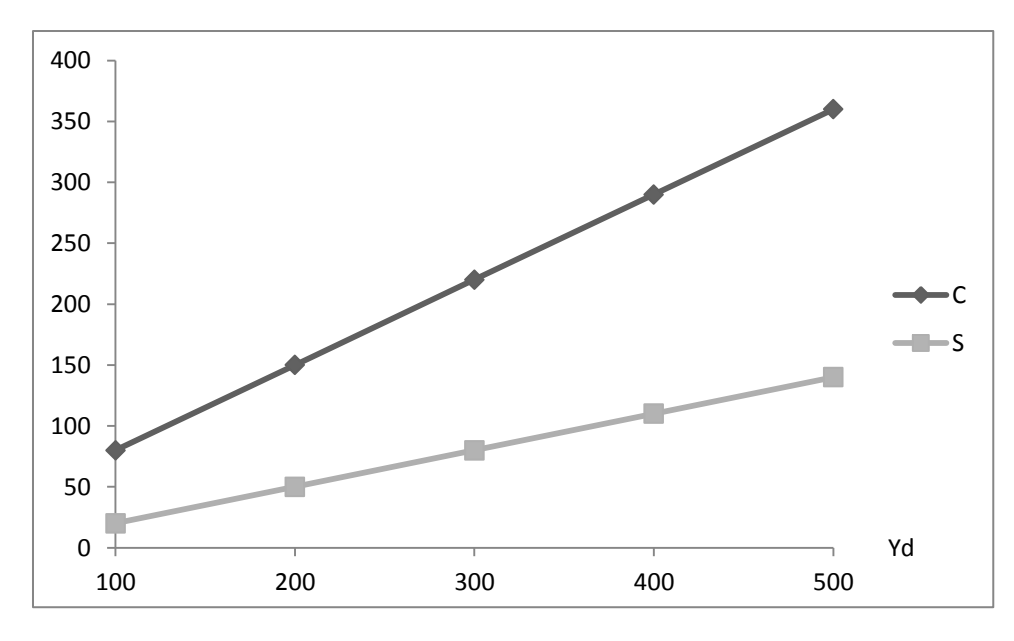

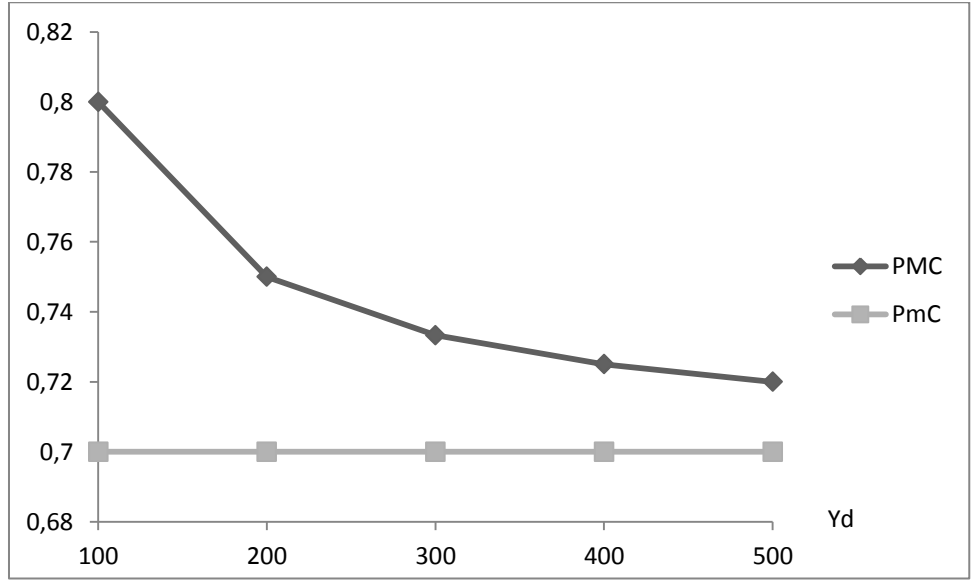

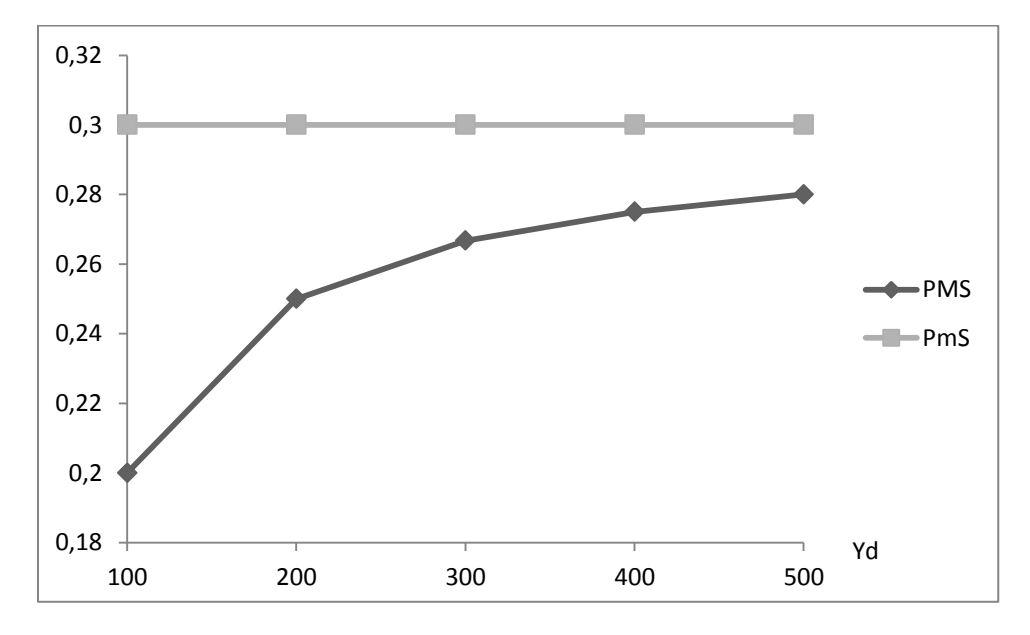

### *6- Commenter les graphiques précédents.*

La consommation et l'épargne sont des fonctions croissantes du revenu disponible. Il y a un effet de richesse positif.

La propension moyenne à consommer est une fonction décroissante : plus le revenu augmente, plus la part consacrée à la consommation diminue. La propension marginale est constante. La propension moyenne à consommer est systématiquement supérieure à la propension marginale à consommer mais tend vers celle-ci.

La propension moyenne à épargner est une fonction croissante : plus le revenu augmente, plus la part consacrée à l'épargne augmente (au détriment de la consommation). Cela signifie que les ménages plus riches épargnent une partie plus importante de leur revenu. La propension marginale à épargner est constante. La propension moyenne à épargner est systématiquement inférieure à la propension marginale à épargner mais tend également vers celle-ci.

Ces caractéristiques décrivent ce que Keynes appelle la Loi Psychologique Fondamentale.

# **ED 3 : L'EFFET ACCELERATEUR D'INVESTISSEMENT**

Considérons une économie fictive dans laquelle les entreprises doivent disposer d'un stock de capital de 400 pour produire 100 unités. L'équipement fonctionne à pleine capacité (les entreprises ne conservent pas de capital oisif). La durée de vie moyenne des équipements, notée  $n$ , est estimée à 10 périodes. L'investissement de remplacement est supposé constant au cours des périodes et réalisé à partir de la période 0.

# *1- Définir et calculer le coefficient de capital noté (sa valeur sera considérée constante au cours des périodes).*

Le coefficient de capital mesure la quantité de capital nécessaire pour la production d'une unité. On le calcule à l'aide du rapport entre les quantités de capital et les quantités produites. On parle ici de production vendue. Celle-ci égalise donc la demande. Donc, le coefficient de capital k vaut le rapport entre le stock de capital  $K_t$  et la demande notée  $D_t$  :

$$
k = \frac{K_t}{D_t}
$$

On nous dit que pour réaliser une production de 100, c'est-à-dire vendre 100 (la demande vaut alors 100), il faut un stock de capital de 400. Donc :  $k = 400/100 = 4$ .

| Période | $U_t$ | $\Delta D_{r}$           | 1 L T | rΝ                       | 1 R |        |        |
|---------|-------|--------------------------|-------|--------------------------|-----|--------|--------|
|         | 100   | $\overline{\phantom{0}}$ | 400   | $\overline{\phantom{a}}$ | 40  | 40     |        |
|         | 200   | 100                      | 800   | 400                      | 40  | 440    | 400    |
|         | 250   | 50                       | 1000  | 200                      | 40  | 240    | $-200$ |
|         | 200   | -50                      | 800   | $-200$                   | 40  | $-160$ | $-400$ |

*2- Compléter le tableau ci-dessous en expliquant les résultats.*

 $D_t$  : Demande à la période t

 $\Delta D_t$  : Variation de la demande à la période t par rapport à la période précédente

 $K_t$  : Stock de capital nécessaire à la date t

 $I_t^N$  : Investissement net réalisé à la date t (également appelé FNCF)

 $I_t^R$  : Investissement de remplacement réalisé à la date t (également appelé CCF)

 $I_t^T$  : Investissement total réalisé à la date t (également appelé FBCF)

 $\Delta I_t^T$  : Variation de l'investissement total à la période t par rapport à la période précédente.

La variation de la demande se calcule à partir de la différence entre le niveau de la demande de la période en question et celui de la période précédente :  $\Delta D_t = D_t - D_{t-1}$ . Par exemple :  $\Delta D_1 = D_1 - D_2$  $D_0 = 200 - 100 = 100...$ 

Déterminons le stock de capital nécessaire à chaque période. Nous connaissons la formule du coefficient de capital :  $k = K_t/D_t$ . En tournant l'égalité, nous avons la valeur du stock de capital nécessaire :  $K_t = kD_t$ . Par exemple :  $K_0 = kD_0 = 4 * 100 = 400$ ;  $K_1 = kD_1 = 4 * 200 = 800...$ 

L'investissement net (FNCF) mesure la variation du stock de capital nécessaire. En effet, l'entreprise doit réaliser cet investissement (ou désinvestissement en situation de baisse de la demande) pour ajuster son stock de capital par rapport aux évolutions de la demande. Donc :  $I_t^N = K_t - K_{t-1}$ . Par exemple :  $I_1^N = K_1 - K_0 = 800 - 400 = 400...$  Notons qu'à la période 3, il y a désinvestissement net.

L'investissement de remplacement (CCF) est supposé constant à chaque période. Il est nécessairement réalisé du fait de l'usure du capital initial. On le calcule en rapportant le stock de capital initial à la durée de vie des équipements :  $I_t^R = I^R = K_0/n = 400/10 = 40$ .

L'investissement total (FBCF) est la somme de l'investissement net et de l'investissement de remplacement :  $I_t^T = I_t^N + I_t^R$ . Par exemple :  $I_0^T = I_0^N + I_0^R = 0 + 40 = 40$ ;  $I_1^T = I_1^N + I_1^R = 400 +$  $40 = 440...$ 

Comme pour la variation de la demande, la variation de l'investissement total est calculé de la manière suivante :  $\Delta I_t^T = I_t^T - I_{t-1}^T$ . Par exemple :  $\Delta I_1^T = I_1^T - I_0^T = 440 - 40 = 400...$ 

## **3-** *Représenter sur un même graphique l'évolution de la variation de la demande (*∆ *) et celle de la variation de l'investissement total (*∆ *). Expliquer comment fonctionne le principe de l'accélérateur d'investissement.*

En cas de hausse de la demande (entre les périodes 0 et 1), la hausse de l'investissement total est plus forte. En cas de ralentissement de la demande (entre les périodes 1 et 2), c'est-à-dire de hausse moins forte, l'investissement total diminue. Enfin, en cas de baisse de la demande (entre les périodes 2 et 3), l'investissement total diminue plus fortement.

L'investissement sur-réagit aux variations de la demande car les niveaux de variation sont plus forts. Il y a donc un effet accélérateur d'investissement : la variation de l'investissement total dépend de l'accélération de la demande (autrement dit la variation de la variation de la demande…).

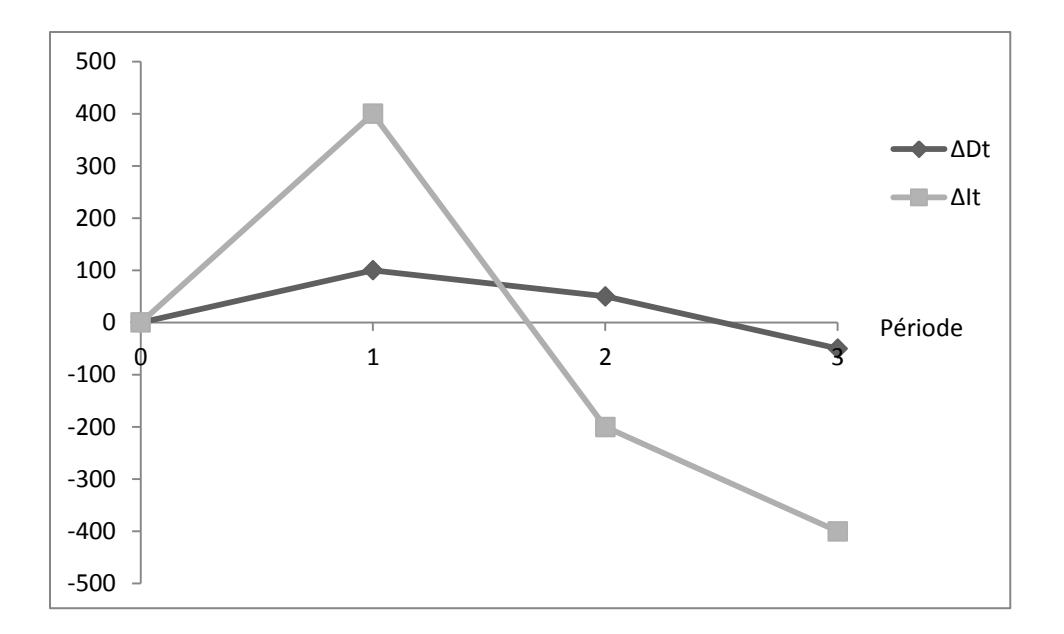

## **ED 4 : EQUILIBRE MACROECONOMIQUE ET MULTIPLICATEUR KEYNESIEN**

Soit une économie fermée sur l'extérieur composée de trois agents : les entreprises, les ménages et l'État. La fonction de consommation des ménages est de type keynésien :  $C(Y_d) = cY_d + C_0$  où  $Y_d$ représente le revenu disponible des ménages calculé à partir du revenu national Y. L'État intervient dans cette économie au travers de dépenses publiques hors transferts c'est-à-dire investissement et consommation publics  $(G)$ , de transferts versés aux ménages  $(R)$  ainsi que d'impôts prélevés sur le revenu des ménages  $(T)$ . Les dépenses publiques hors transferts ainsi que les transferts sont supposés exogènes et ne dépendent pas du revenu. Nous posons :  $G = G_0$  et  $R = R_0$ . Les impôts sont endogènes et dépendent du revenu national Y avec la fonction suivante :  $T(Y) = tY + T_0$ . Les entreprises réalisent un investissement privé (*I*) qui est exogène :  $I = I_0$ .

#### *1- Exprimer la fonction de consommation en fonction du revenu national .*

Il faut partir de la définition même du revenu disponible. D'après la comptabilité nationale, le revenu disponible des ménages est notamment calculé en ajoutant les transferts (prestations par exemple) et en retranchant l'impôt sur le revenu au revenu national. Nous avons donc :

$$
Y_d = Y + R - T
$$

Les transferts sont exogènes :  $R = R_0$ . Les prélèvements obligatoires sont, en revanche, endogènes :  $T(Y) = tY + T_0$ . Nous intégrons cela dans l'égalité précédente :

$$
Y_d = Y + R_0 - (tY + T_0) = Y + R_0 - tY - T_0 = (1 - t)Y + R_0 - T_0
$$

Nous disposons d'une fonction de consommation qui dépend du revenu disponible :  $C(Y_d) = cY_d +$  $C_0$ . Nous intégrons l'expression du revenu disponible :

$$
C = c[(1-t)Y + R_0 - T_0] + C_0 = c(1-t)Y + c(R_0 - T_0) + C_0
$$

La fonction de consommation exprimée en fonction du revenu national est alors :

$$
C(Y) = c(1-t)Y + c(R_0 - T_0) + C_0
$$

## *2- Déterminer l'expression du revenu national d'équilibre (sachant que cette économie est en autarcie).*

Il faut partir de la formule du revenu national (PIB) du côté de la demande. Il s'agit de la somme des composantes de la demande sachant que nous sommes en économie fermée (pas d'exportation ni d'importation) : la consommation, l'investissement, les dépenses publiques productives.

 $Y = C + I + G$ 

Nous savons que l'investissement et les dépenses publiques productives sont exogènes :  $I = I_0$ ,  $G =$  $G_0$ . Nous avons précédemment déterminé la fonction de consommation. Nous pouvons remplacer cela dans l'égalité précédente :

$$
Y = c(1-t)Y + c(R_0 - T_0) + C_0 + I_0 + G_0
$$

L'objectif est d'exprimer  $Y$  en fonction du reste. Il faut donc isoler les termes en  $Y$  :

$$
Y - c(1 - t)Y = c(R_0 - T_0) + C_0 + I_0 + G_0
$$

Le terme de gauche peut être factorisé :

$$
[1 - c(1 - t)]Y = c(R_0 - T_0) + C_0 + I_0 + G_0
$$

Donc :

$$
Y = \frac{c(R_0 - T_0) + C_0 + I_0 + G_0}{1 - c(1 - t)}
$$

Nous pouvons réécrire :

$$
Y = \frac{c}{1 - c(1 - t)} (R_0 - T_0) + \frac{1}{1 - c(1 - t)} (C_0 + I_0 + G_0)
$$

Il s'agit là de l'expression du revenu national d'équilibre.

#### *3- En déduire l'expression du multiplicateur de dépenses publiques noté .*

Le multiplicateur de dépenses publiques  $k_a$  mesure l'augmentation du revenu national faisant suite à une hausse des dépenses publiques d'une unité. On le calcule à l'aide du rapport entre la variation du revenu national et celle des dépenses publiques. Un rapport de variations est équivalent à un calcul de dérivée. Nous pouvons donc déterminer la dérivée de  $Y$  par rapport à  $G_0$ , notée  $Y'(G_0)$  :

$$
k_g = \frac{\Delta Y}{\Delta G_0} = Y'(G_0) = \frac{1}{1 - c(1 - t)}
$$

*4- En posant t* = 0, 1, calculer la valeur de  $k<sub>g</sub>$  pour  $c = 0$ , 6 puis pour  $c = 0$ , 8. Commenter.

Pour 
$$
c = 0.6
$$
,  $k_g = \frac{1}{1 - 0.6(1 - 0.1)} = 2.1739$   
Pour  $c = 0.8$ ,  $k_g = \frac{1}{1 - 0.8(1 - 0.1)} = 3.5714$ 

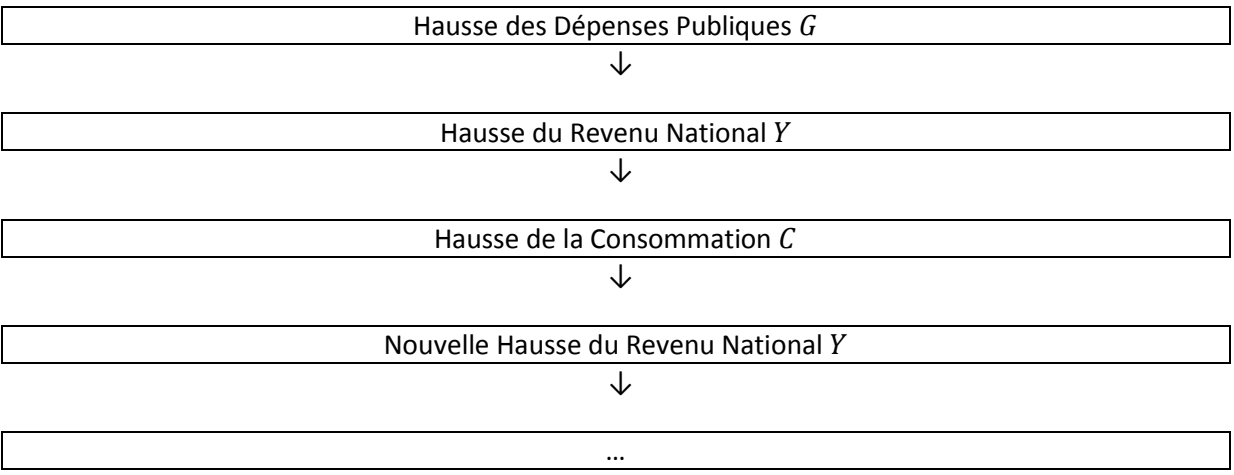

Le multiplicateur de dépenses publiques est une fonction croissante de la propension marginale à consommer  $c$ . Il existe un effet de fuite en consommation positif :

*5- Nous supposons maintenant que l'investissement est endogène. Nous supposons une fonction d'investissement de type keynésien où l'investissement augmente avec le revenu national :*   $I(Y) = iY + I_0$ . Donner les nouvelles expressions du revenu national d'équilibre et du *multiplicateur de dépenses publiques.*

Nous repartons de l'expression initiale du revenu national. Cette fois-ci, nous intégrons la fonction d'investissement.

$$
Y = C + I + G
$$
  
\n
$$
\Leftrightarrow Y = c(1 - t)Y + c(R_0 - T_0) + C_0 + jY + I_0 + G_0
$$
  
\n
$$
\Leftrightarrow Y - c(1 - t)Y - jY = c(R_0 - T_0) + C_0 + I_0 + G_0
$$
  
\n
$$
\Leftrightarrow [1 - c(1 - t) - j]Y = c(R_0 - T_0) + C_0 + I_0 + G_0
$$
  
\n
$$
\Leftrightarrow Y = \frac{c(R_0 - T_0) + C_0 + I_0 + G_0}{1 - c(1 - t) - j}
$$
  
\n
$$
\Leftrightarrow Y = \frac{c}{1 - c(1 - t) - j}(R_0 - T_0) + \frac{1}{1 - c(1 - t) - j}(C_0 + I_0 + G_0)
$$

Il s'agit là de la nouvelle expression du revenu national d'équilibre. Le multiplicateur se détermine de la même manière que précédemment :

$$
k_g = \frac{\Delta Y}{\Delta G_0} = Y'(G_0) = \frac{1}{1 - c(1 - t) - j}
$$

6- *En posant t* = 0, 1,  $j = 0, 2$  et  $c = 0, 8$ , calculer la nouvelle valeur du multiplicateur de *dépenses publiques. Commenter.*

$$
k_g = \frac{1}{1 - 0.6(1 - 0.1) - 0.2} = 12.5
$$

Le multiplicateur est nettement plus élevé que précédemment : il est une fonction croissante de la propension marginale à investir j. Cela provient d'un effet de fuite en investissement positif :

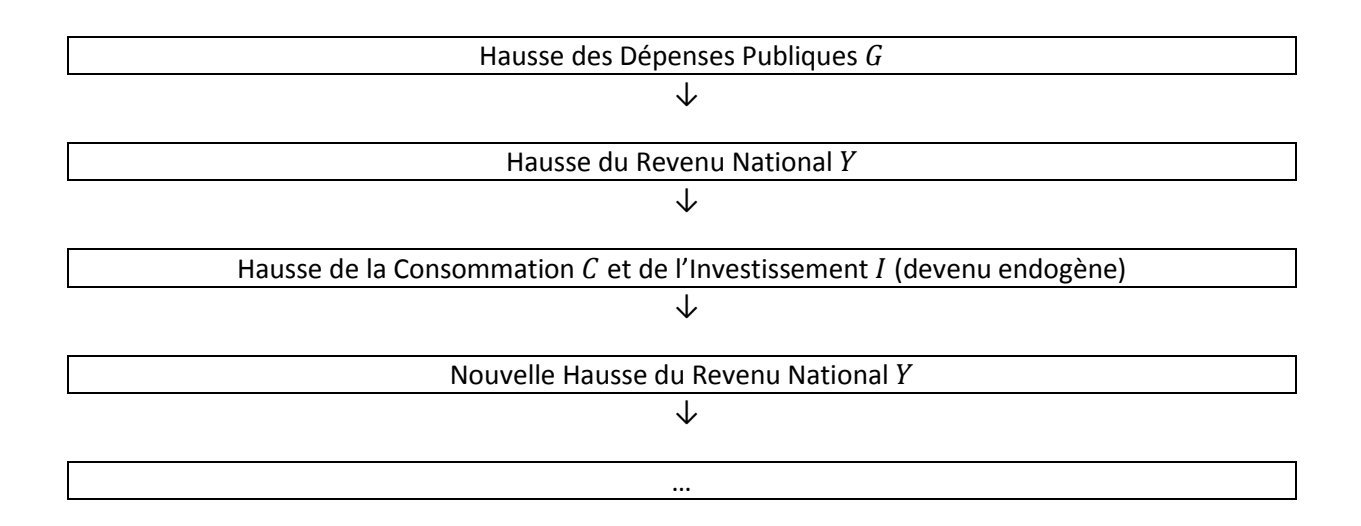

## *7- L'économie s'ouvre sur l'extérieur. Les exportations sont exogènes :*  $X = X_0$ *. Les importations sont endogènes et augmentent avec le revenu national :*  $M(Y) = mY + M_0$ *. Donner les nouvelles expressions du revenu national d'équilibre et du multiplicateur*  $k_a$ *.*

L'expression initiale du revenu national est modifiée puisque nous sommes en économie ouverte. Il faut donc intégrer le solde extérieur. On intègre ensuite la fonction d'importations :

$$
Y = C + I + G + X - M
$$
  
\n
$$
\Leftrightarrow Y = c(1 - t)Y + c(R_0 - T_0) + C_0 + jY + I_0 + G_0 + X_0 - (mY + M_0)
$$
  
\n
$$
\Leftrightarrow Y = c(1 - t)Y + c(R_0 - T_0) + C_0 + jY + I_0 + G_0 + X_0 - mY - M_0
$$
  
\n
$$
\Leftrightarrow Y - c(1 - t)Y - jY + mY = c(R_0 - T_0) + C_0 + I_0 + G_0 + X_0 - M_0
$$
  
\n
$$
\Leftrightarrow [1 - c(1 - t) - j + m]Y = c(R_0 - T_0) + C_0 + I_0 + G_0
$$
  
\n
$$
\Leftrightarrow Y = \frac{c(R_0 - T_0) + C_0 + I_0 + G_0}{1 - c(1 - t) - j + m}
$$
  
\n
$$
\Leftrightarrow Y = \frac{c}{1 - c(1 - t) - j + m}(R_0 - T_0) + \frac{1}{1 - c(1 - t) - j + m}(C_0 + I_0 + G_0)
$$

Il s'agit là de la nouvelle expression du revenu national d'équilibre en économie ouverte. Le multiplicateur se détermine de la même manière que précédemment :

$$
k_g = \frac{\Delta Y}{\Delta G_0} = Y'(G_0) = \frac{1}{1 - c(1 - t) - j + m}
$$

8- *En posant t* = 0, 1,  $j = 0, 2$ ,  $c = 0, 8$  et  $m = 0, 1$ , calculer la nouvelle valeur du multiplicateur *de dépenses publiques. Commenter.*

$$
k_g = \frac{1}{1 - 0.6(1 - 0.1) - 0.2 + 0.1} = 5,5556
$$

Le multiplicateur est moins élevé que dans la question précédente : il est une fonction décroissante de la propension marginale à importer  $m$ . Cela provient d'un effet de fuite en importation négatif :

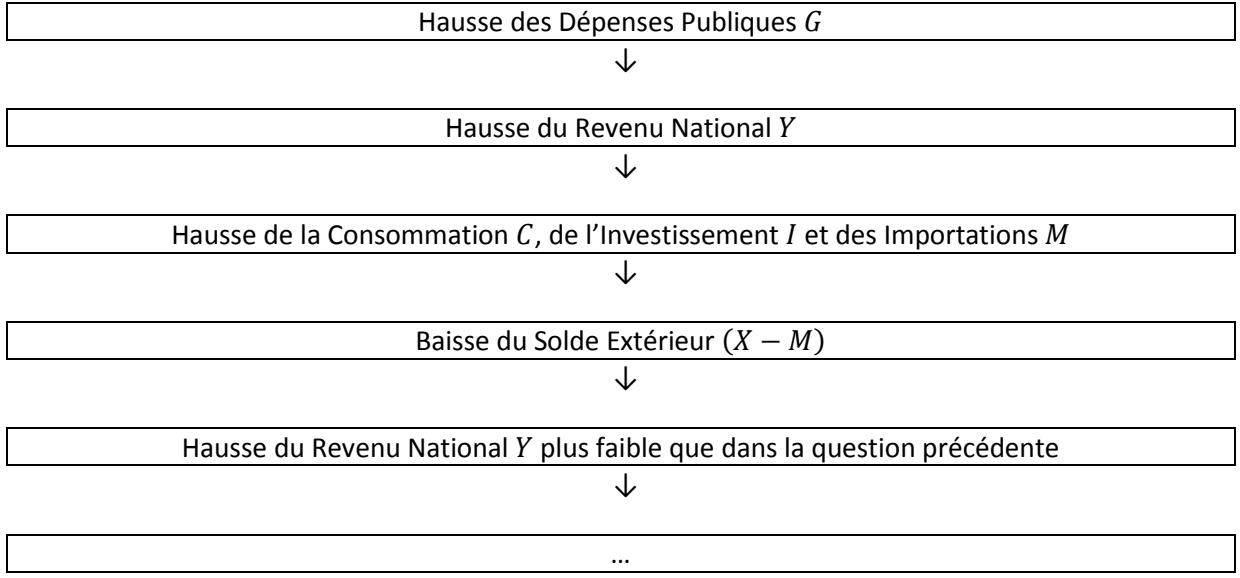